## Załącznik B.85.

## **LECZENIE PACJENTÓW Z PRZERZUTOWYM GRUCZOLAKORAKIEM TRZUSTKI (ICD -10 C 25.0, C 25.1, C 25.2, C 25.3, C 25.5, C 25.6, C 25.7, C 25.8, C 25.9)**

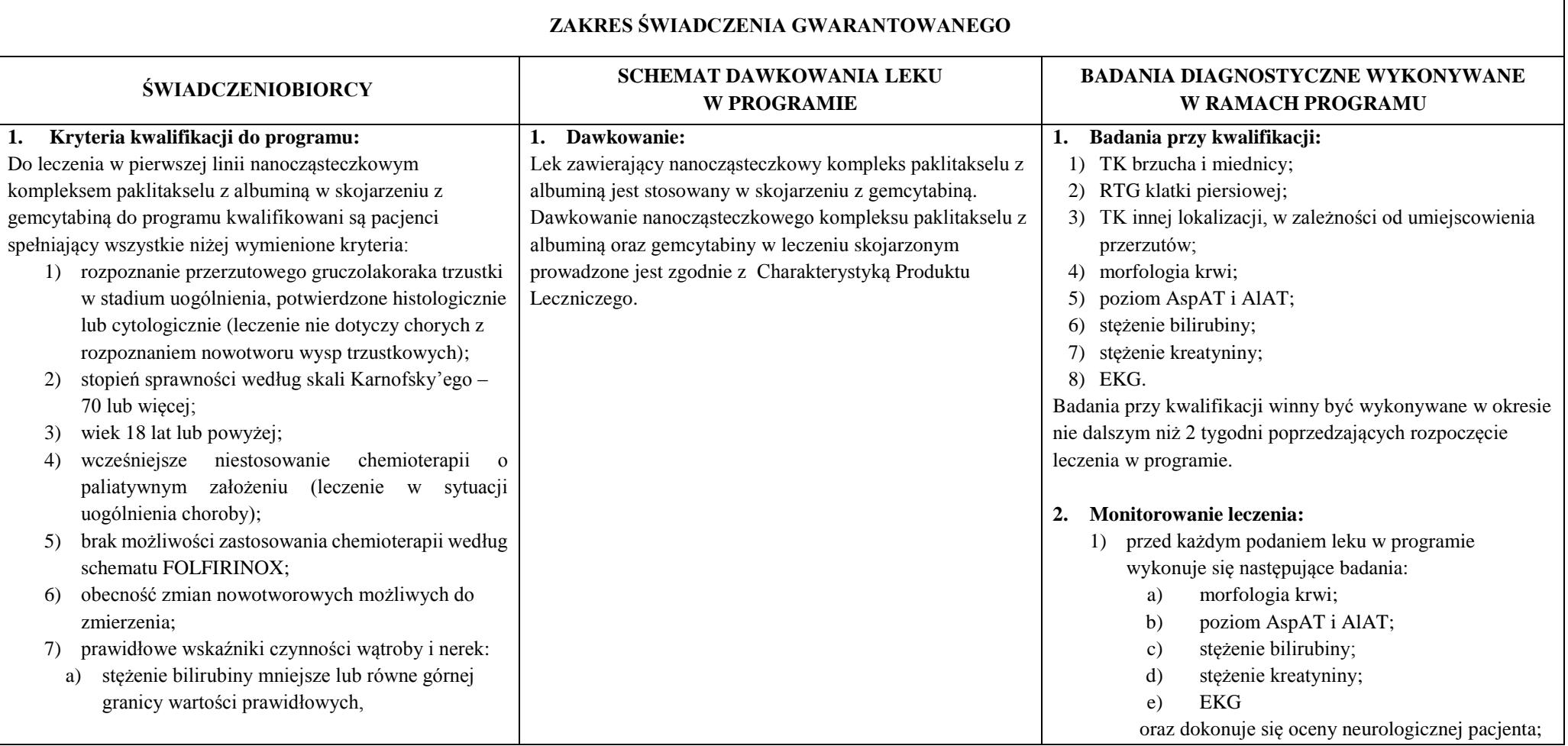

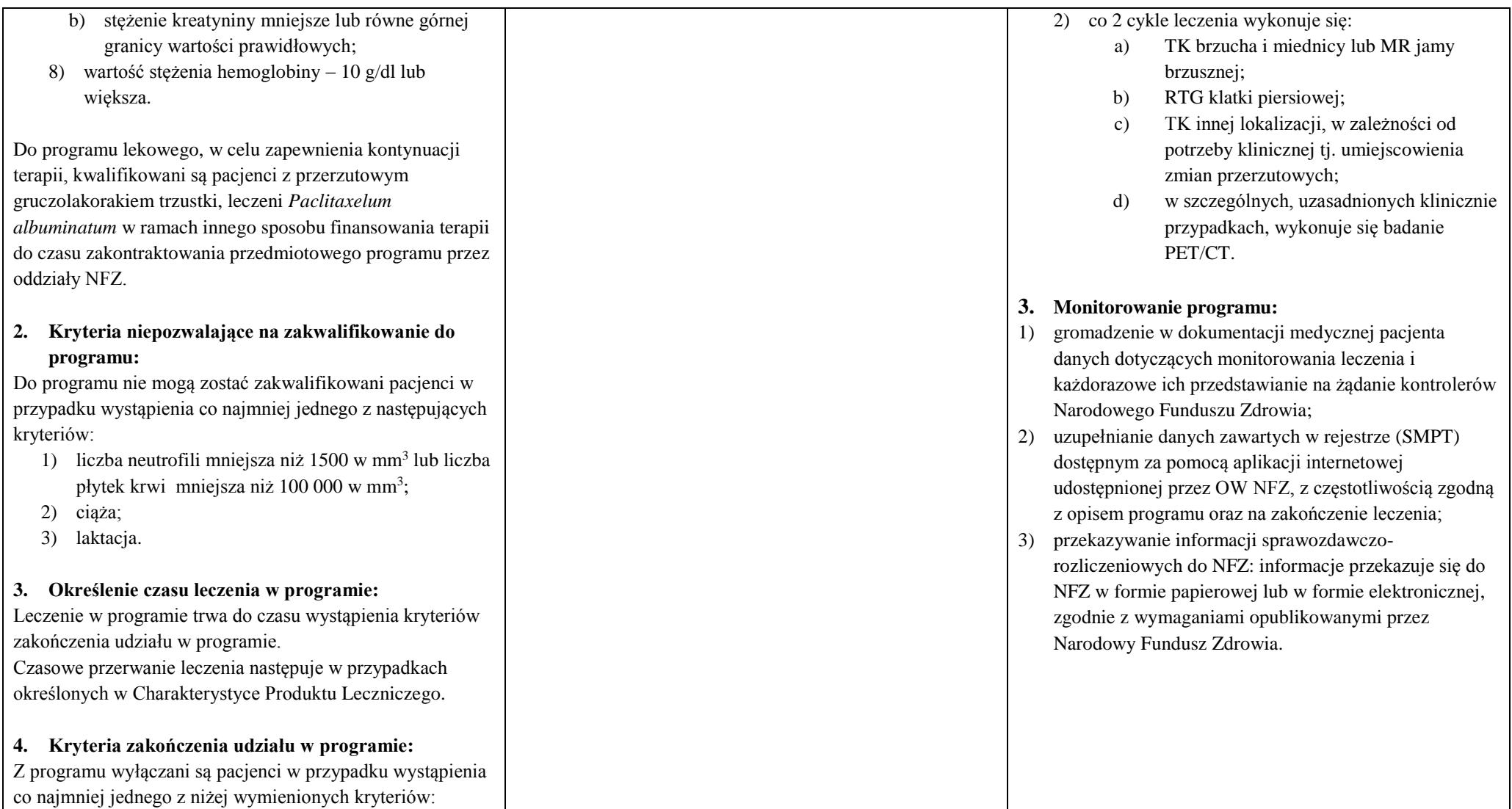

1)

2)

3)

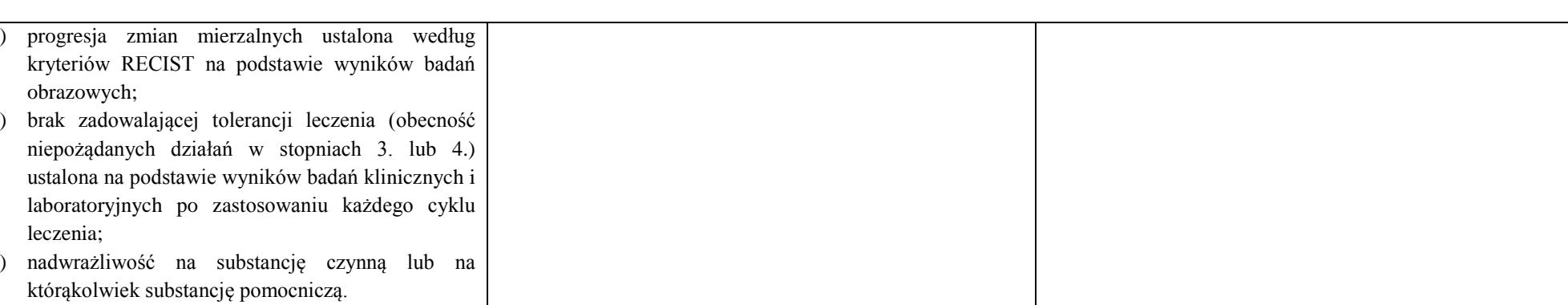